# Получение информации о записи на прием для РПГУ

# Запрос

# Адрес запроса

GET: {{url}}/api/v2/iemk/doctors/entry/{{entryId}}

# Параметры запроса

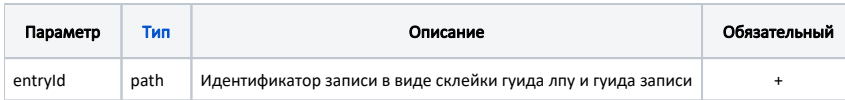

## Заголовки запроса

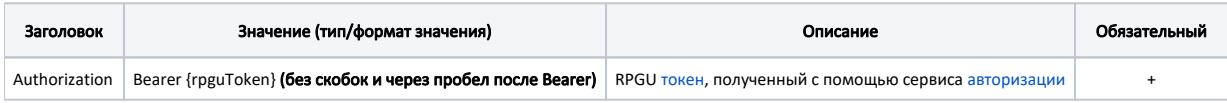

# Ответ сервера

В случае успешного выполнения сервер вернет ответ в формате JSON со следующими данными:

### Модель: DoctorsEntryItem

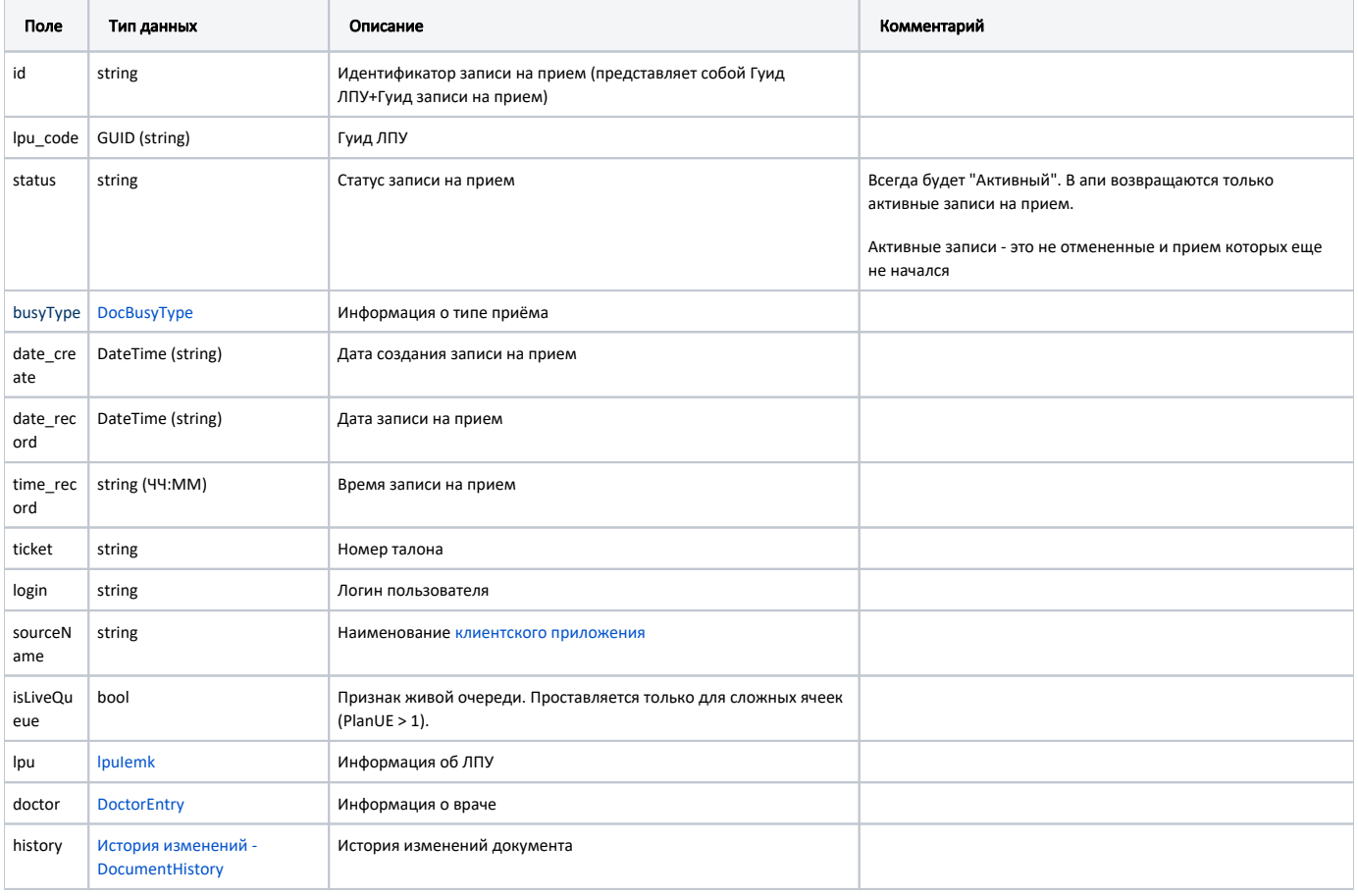

#### Пример модели в формате JSON

```
{
"id": "1dadf64c-f34a-4023-98a6-3e7b7be4f24326337798-e15d-4ca2-8037-14b2c7fe5867",
"lpu_code": "470102",
 "status": "",
 "busyType": {
  "name": " ",
  "type": 1,
  "code": "4"
},
 "date_create": "2022-05-31T12:42:24+03:00",
"date_record": "2022-06-02T00:00:00+03:00",
 "time_record": "07:00",
"ticket": "001",
"login": null,
"sourceName": "Internet",
 "isLiveQueue": false,
 "lpu": {
  "id": "1dadf64c-f34a-4023-98a6-3e7b7be4f243",
  "title": " ( \" \")",
  "code": "470102",
  "children": true,
   "parent": {
     "guid": "12ab9992-9875-4fb6-a9c0-8504170c1429",
     "name": " TEST"
   },
   "isChildrenPoliclinic": false,
   "fullAddress": ". , . , .19, .1",
   "worktimes": {
     "monday": "8:00 - 18:00",
     "tuesday": "8:00-19:00",
    "wednesday": "8:00-19:00",
    "thursday": "8:00-19:00",
    "friday": "8:00-19:00",
    "saturday": "",
    "sunday": ""
  },
   "rating": "4.35",
   "phone": ""
},
 "doctor": {
  "id": "1dadf64c-f34a-4023-98a6-3e7b7be4f243a0c44519-3b7f-4774-a22d-a3b62eb2683c",
   "displayName": " ",
   "name": "",
   "family": "",
   "surname": "",
  "room": "2 ",
   "roomName": "-",
   "department": "71",
   "department_name": " ",
   "type": "1",
   "type_name": "",
   "equipment": {
     "name": null,
    "type": null,
     "is_digital": false
  }
 },
 "history": [
  {
     "element": "",
     "elementGuid": "c1b62fcf-8081-4d41-a5d4-36d7aa4f0d1e",
     "oldValue": "",
     "newValue": "",
     "editor": "",
     "date": "2022-05-31T12:42:24+03:00",
     "client": {
      "mnem": "2dr",
      "name": "2dr.ru",
```
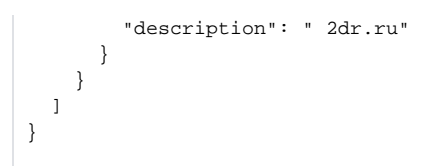

# Возможные ошибки

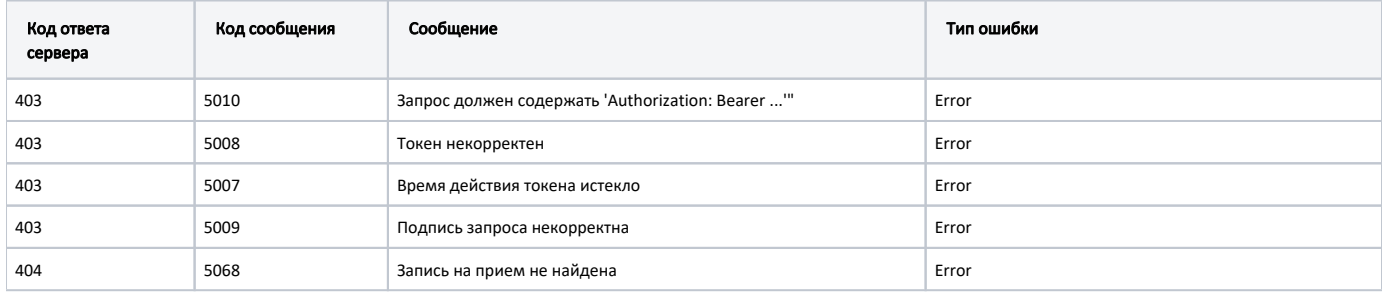

В случае возникновения ошибок будет возвращен [стандартный ответ сервера](http://confluence.softrust.ru/pages/viewpage.action?pageId=6586453);

В случае возникновения ошибок валидации сервер вернет стандартное [сообщение валидации.](http://confluence.softrust.ru/pages/viewpage.action?pageId=6586451)